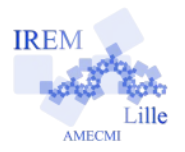

## **Commentaires Javascript en Ligne pour « Boucles Exercice 1» 2**

*Auteur : Emmanuel OSTENNE*

Utiliser l'environnement de programmation pour afficher une suite de nombres ainsi que leur somme.

## **Avec quoi écrire l'algorithme**

Dans l'éditeur **<http://emmanuel.ostenne.free.fr/mepirem/algo/>** (en haut à droite, effacer l'exemple proposé)

## **Écrire l'algorithme**

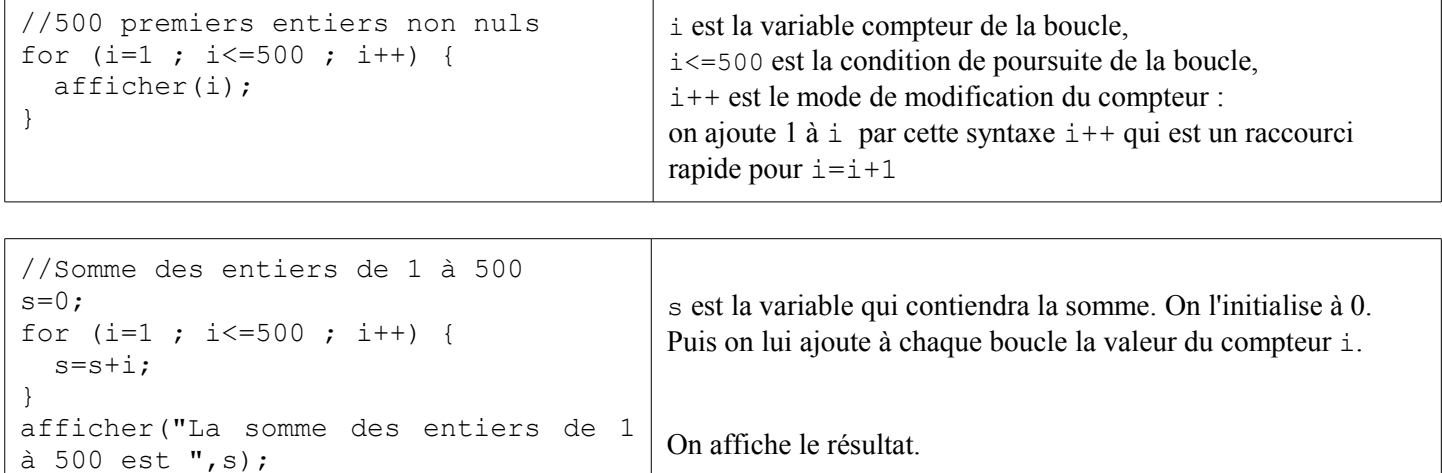

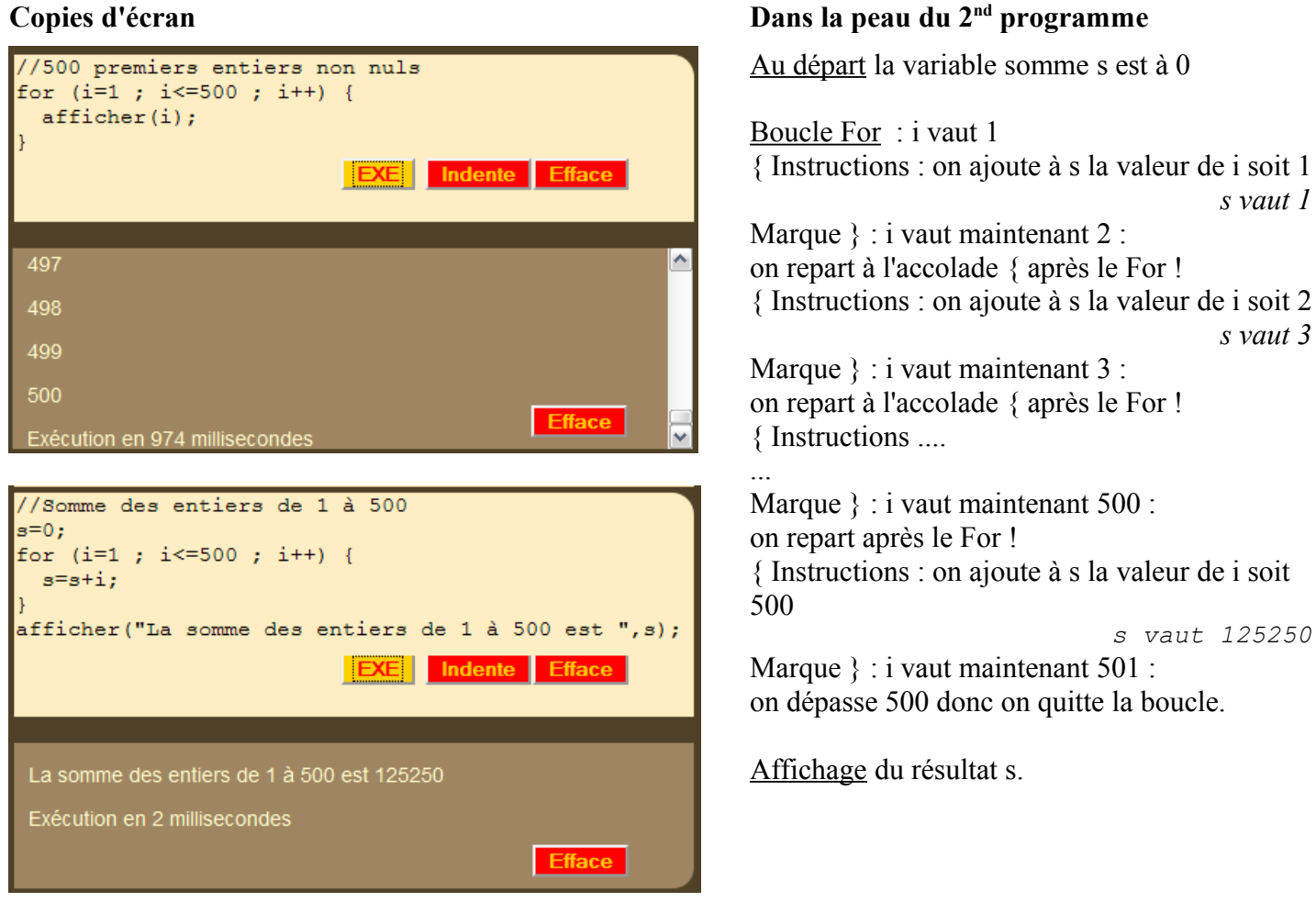